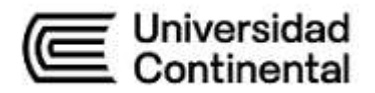

# **SÍLABO Dibujo Minero**

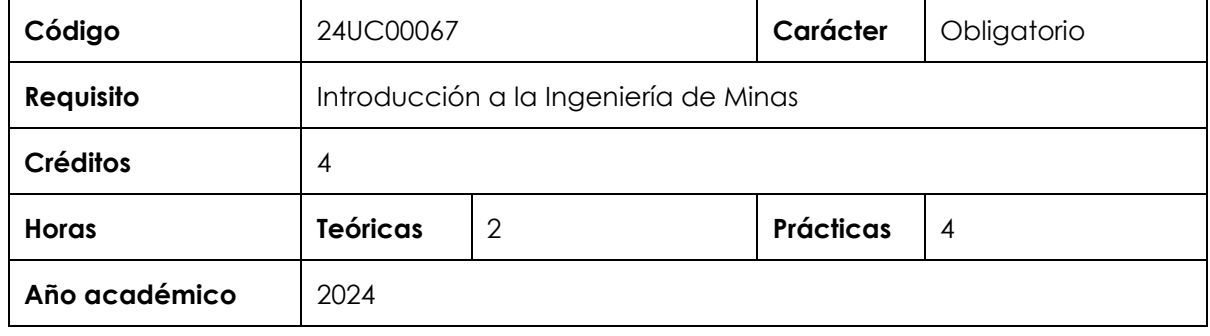

#### **I. Introducción**

Dibujo Minero es una asignatura de especialidad, de carácter obligatorio para la Escuela Académico Profesional de Ingeniería de Minas, que se ubica en el segundo ciclo. Esta asignatura contribuye a desarrollar la competencia Solución de Problemas en el Nivel 1. Tiene como requisito la asignatura de Introducción a la Ingeniería de Minas. Por su naturaleza, incluye componentes teóricos y prácticos que propicia al estudiante la compresión y usos de la herramienta para el dibujo aplicado a la minería, utiliza software CAD bidimensional como herramienta colaborativa que permita comunicar e interpretar diseños, analizando, sintetizando y evaluando el funcionamiento, de equipos y lograr un desempeño competente del profesional en su futura vida laboral. Por otro lado, debido a la naturaleza de los contenidos que desarrolla, la asignatura puede tener un formato presencial, virtual o *blended.*

Los contenidos generales que se desarrollan en la asignatura son los siguientes: la comunicación gráfica en ingeniería, configuración de un dibujo. Normas de dibujo y conjunto de planos, creación e intersección de tablas, puntos, archivos y grupos de puntos, investigaciones geotécnicas, calicatas, perforaciones y perfil estratigráfico, excavaciones profundas para cimentación, presas, plantas industriales, edificios y caminos de acceso, instalaciones de superficie con pendiente para obras de minería, pad de lixiviación, botaderos.

#### **II. Resultado de aprendizaje de la asignatura**

Al finalizar la asignatura, el estudiante será capaz de representar gráficamente en dos y tres dimensiones las vistas de un sólido, utilizando software CAD bidimensional como herramienta colaborativa.

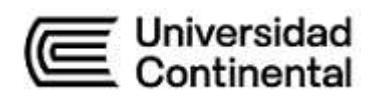

# **III. Organización de los aprendizajes**

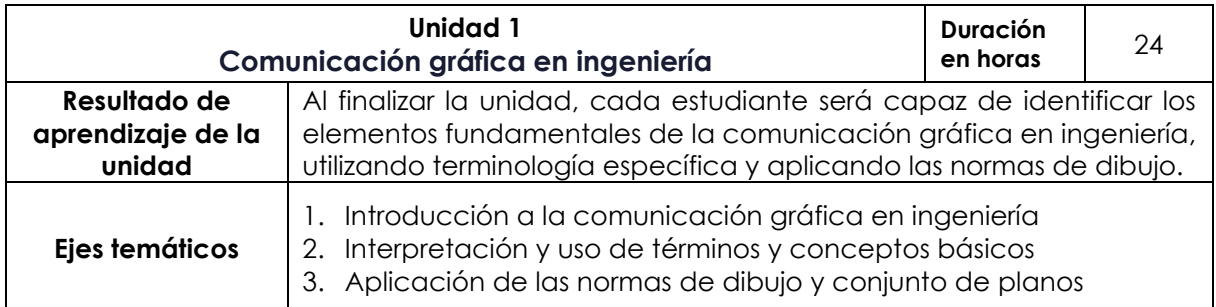

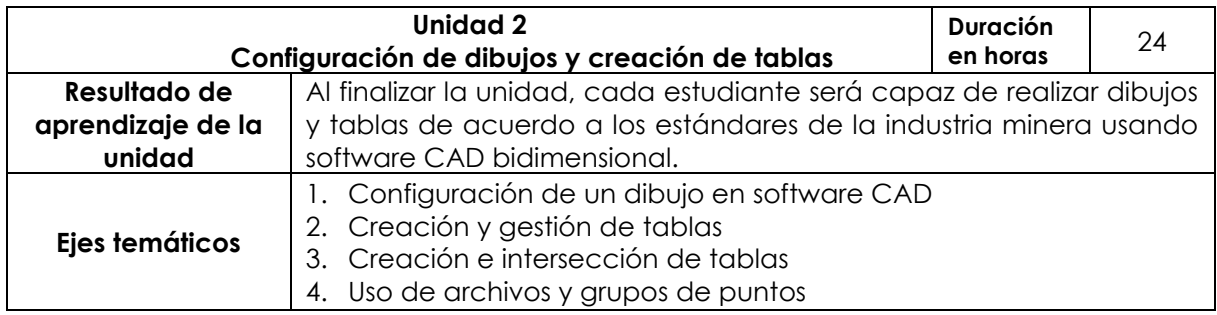

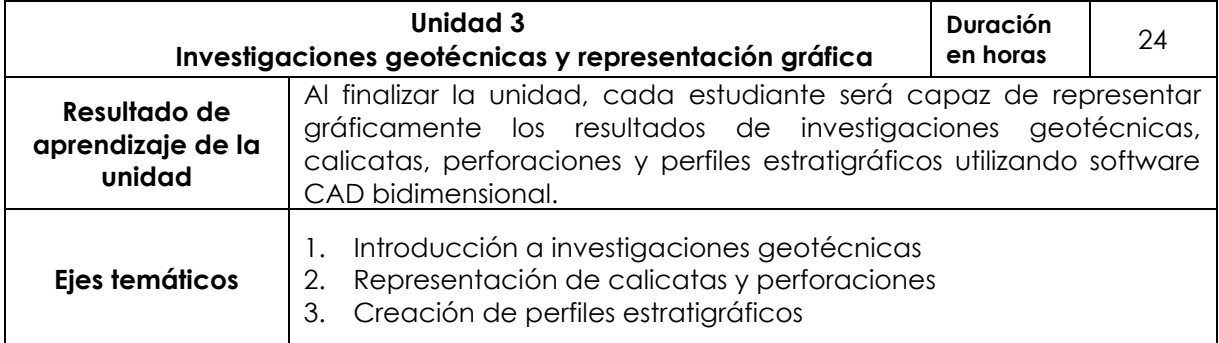

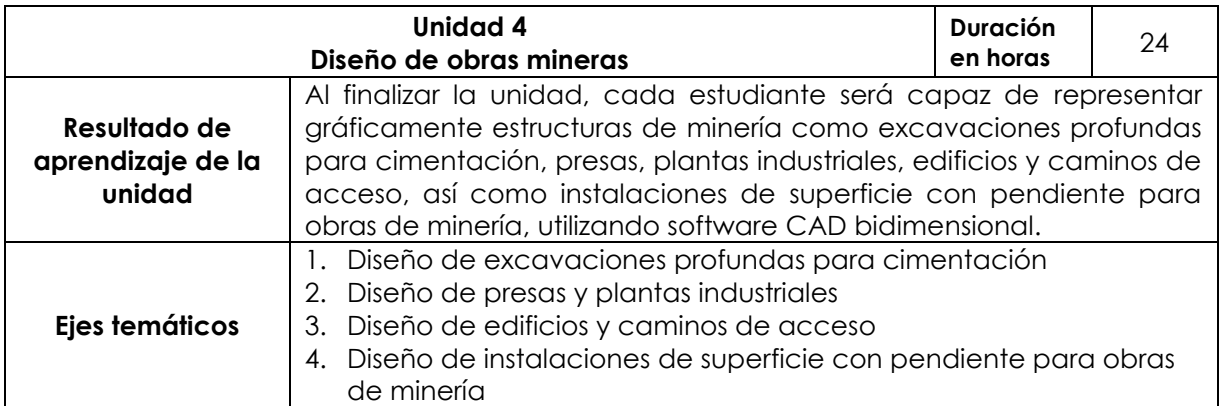

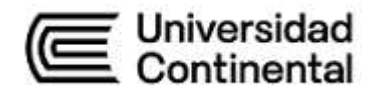

## **IV. Metodología**

# **Modalidad Presencial**

● **Aprendizaje colaborativo**: los estudiantes trabajarán en tareas relacionadas con los ejes temáticos, asignándole tareas a cada miembro del equipo.

## **Modalidad Semipresencial-Formato** *blended*

- **Aprendizaje colaborativo**: los estudiantes trabajarán en tareas relacionadas con los ejes temáticos, asignándole tareas a cada miembro del equipo.
- **Aprendizaje experiencial**: se realizarán ejercicios prácticos utilizando el software CAD bidimensional. Los estudiantes tendrán la oportunidad de aprender y aplicar los conceptos teóricos en situaciones reales y auténticas.
- **Método de casos:** se presentarán casos que simulen situaciones del mundo real en las que se deben tomar decisiones sobre el diseño de estructuras mineras. Los estudiantes deberán analizar el caso y proponer soluciones gráficas utilizando el software CAD.

●

## **V. Evaluación**

# **Sobre la probidad académica**

Las faltas contra la probidad académica se consideran infracciones muy graves en la Universidad Continental. Por ello, todo docente está en la obligación de reportar cualquier incidente a la autoridad correspondiente; sin perjuicio de ello, para la calificación de cualquier trabajo o evaluación, en caso de plagio o falta contra la probidad académica, la calificación será siempre cero (00). En función de ello, todo estudiante está en la obligación de cumplir el [Reglamento Académico](https://ucontinental.edu.pe/documentos/informacion_institucional/reglamento-academico.pdf)<sup>1</sup>y conducirse con probidad académica en todas las asignaturas y actividades académicas a lo largo de su formación; de no hacerlo, deberá someterse a los procedimientos disciplinarios establecidos en el mencionado documento.

<sup>1</sup> Descarga el documento en el siguiente enlac[e https://shorturl.at/fhosu](https://shorturl.at/fhosu)

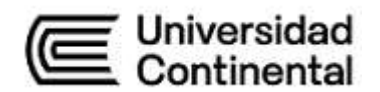

#### **Modalidad Presencial**

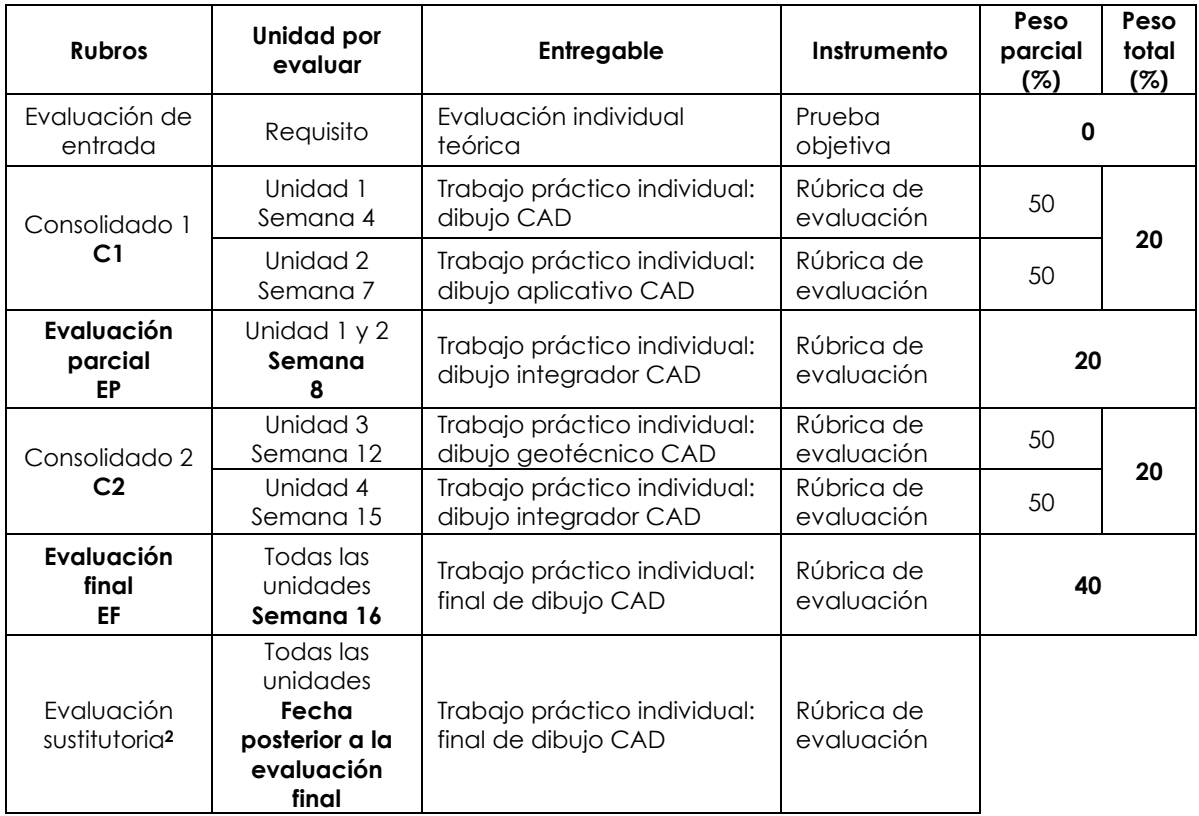

# **Modalidad Semipresencial (formato** *blended)*

| <b>Rubros</b>                      | Unidad por<br>evaluar | Semana            | Entregable                                                  | Instrumento                 | Peso<br>parcial<br>(%) | Peso<br>total<br>(%) |
|------------------------------------|-----------------------|-------------------|-------------------------------------------------------------|-----------------------------|------------------------|----------------------|
| Evaluación de<br>entrada           | Requisito             | Primera<br>sesión | Evaluación<br>Prueba<br>individual teórica<br>objetiva      |                             | 0                      |                      |
| Consolidado 1<br>C1                | Unidad 1              | $1 - 2$           | Actividades virtuales                                       |                             | 15                     |                      |
|                                    |                       | $\overline{2}$    | Trabajo práctico<br>individual: dibujo<br>CAD               | Rúbrica<br>de<br>evaluación | 85                     | 20                   |
| Evaluación<br>parcial<br><b>EP</b> | Unidad<br>1 y 2       | $3 - 4$           | Actividades virtuales                                       |                             | 15                     |                      |
|                                    |                       | 4                 | Trabajo práctico<br>individual: dibujo<br>integrador CAD    | Rúbrica<br>de<br>evaluación | 85                     | 20                   |
| Consolidado 2<br>C <sub>2</sub>    | Unidad 3              | $5 - 6$           | Actividades virtuales                                       |                             | 15                     |                      |
|                                    |                       | 6                 | Trabajo<br>práctico<br>individual: dibujo<br>geotécnico CAD | Rúbrica<br>de<br>evaluación | 85                     | 20                   |

<sup>&</sup>lt;sup>2</sup> Reemplaza la nota más baja obtenida en los rubros anteriores.

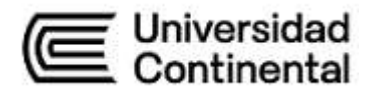

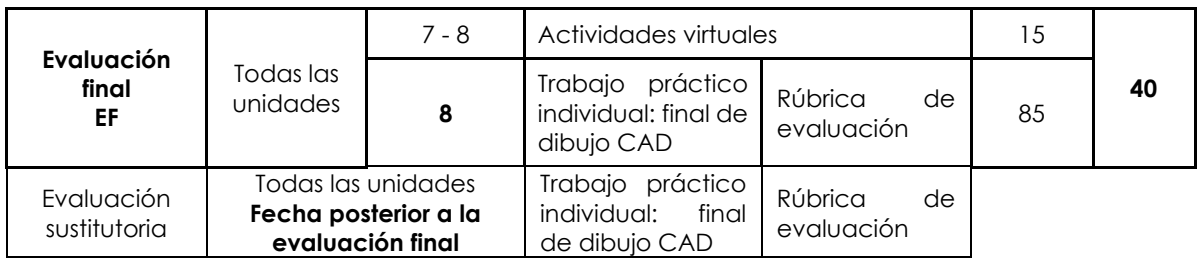

\* Reemplaza la nota más baja obtenida en los rubros anteriores.

#### **Fórmula para obtener el promedio**

 $PF = C1$  (20 %) + EP (20 %) + C2 (20 %) + EF (40 %)

#### **VI. Atención a la diversidad**

Las faltas contra la probidad académica se consideran infracciones muy graves en la Universidad Continental. Por ello, todo docente está en la obligación de reportar cualquier incidente a la autoridad correspondiente; sin perjuicio de ello, para la calificación de cualquier trabajo o evaluación, en caso de plagio o falta contra la probidad académica, la calificación será siempre cero (00). En función de ello, todo estudiante está en la obligación de cumplir el Reglamento Académico (https://ucontinental.edu.pe/documentos/informacion\_institucional/reglamentoacademico.pdf) y conducirse con probidad académica en todas las asignaturas y actividades académicas a lo largo de su formación; de no hacerlo, deberá someterse a los procedimientos disciplinarios establecidos en el mencionado documento.

## **VII. Bibliografía**

#### **Básica**

Julian, E. (2021). *Modelado BIM con Autodesk Civil 3D*. Marcombo.

Quezada, C. (2018). *Autocad*. Megabite .s.a.c.

#### **Complementaria**

- Jiménez, J. y Pérez, J. (2020). *AutoCAD avanzado para geociencias y minería* (2.ª ed.). Marcombo.
- Calderón, A. y García, B. (2021). *Tablas de intersección para ingeniería de minas*. Deusto Publicaciones.
- Ramírez, P. y Rubio, M. (2019). *Investigaciones geotécnicas en minería: Excavación y cimentación* (3.ª ed.). Springer.

Sánchez, L., y Paredes, R. (2020). *Instalaciones de superficie en minería.* Elsevier.

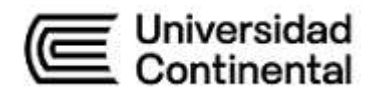

#### **VIII. Recursos digitales**

Autodesk. (2023). *AutoCAD Design*. [Software de computadora]. <https://latinoamerica.autodesk.com/>

Autodesk AutoCAD. (s.f.). *Shortcuts Guide*. [https://damassets.autodesk.net/content/dam/autodesk/www/shortcuts/](https://damassets.autodesk.net/content/dam/autodesk/www/shortcuts/autocad/AutoCAD_2020_Shortcuts.pdf) [autocad/AutoCAD\\_2020\\_Shortcuts.pdf](https://damassets.autodesk.net/content/dam/autodesk/www/shortcuts/autocad/AutoCAD_2020_Shortcuts.pdf)

Autodesk. (2020). *Guía de comandos y atajos de AutoCAD*. <https://latinoamerica.autodesk.com/shortcuts/autocad>

ROMA Ingeniería. (31 de julio de 2022). *Curso AUTOCAD* 2023 Completo || Parte 1 [Video]. Youtube.<https://www.youtube.com/watch?v=3u-YqmSyVi0>

Ierrez lipe Néstor Gutarra Meza Penpe Nestor Gutarra PR<br>Decano<br>Universidad Continental

Firmado por **FELIPE NESTOR GUTARRA MEZA** O = UNIVERSIDAD CONTINENTAL SOCIEDAD ANONIMA CERRADA T = DECANO